## **ขั้นตอนการขออนุญาตสมัครสอบแข่งขัน**

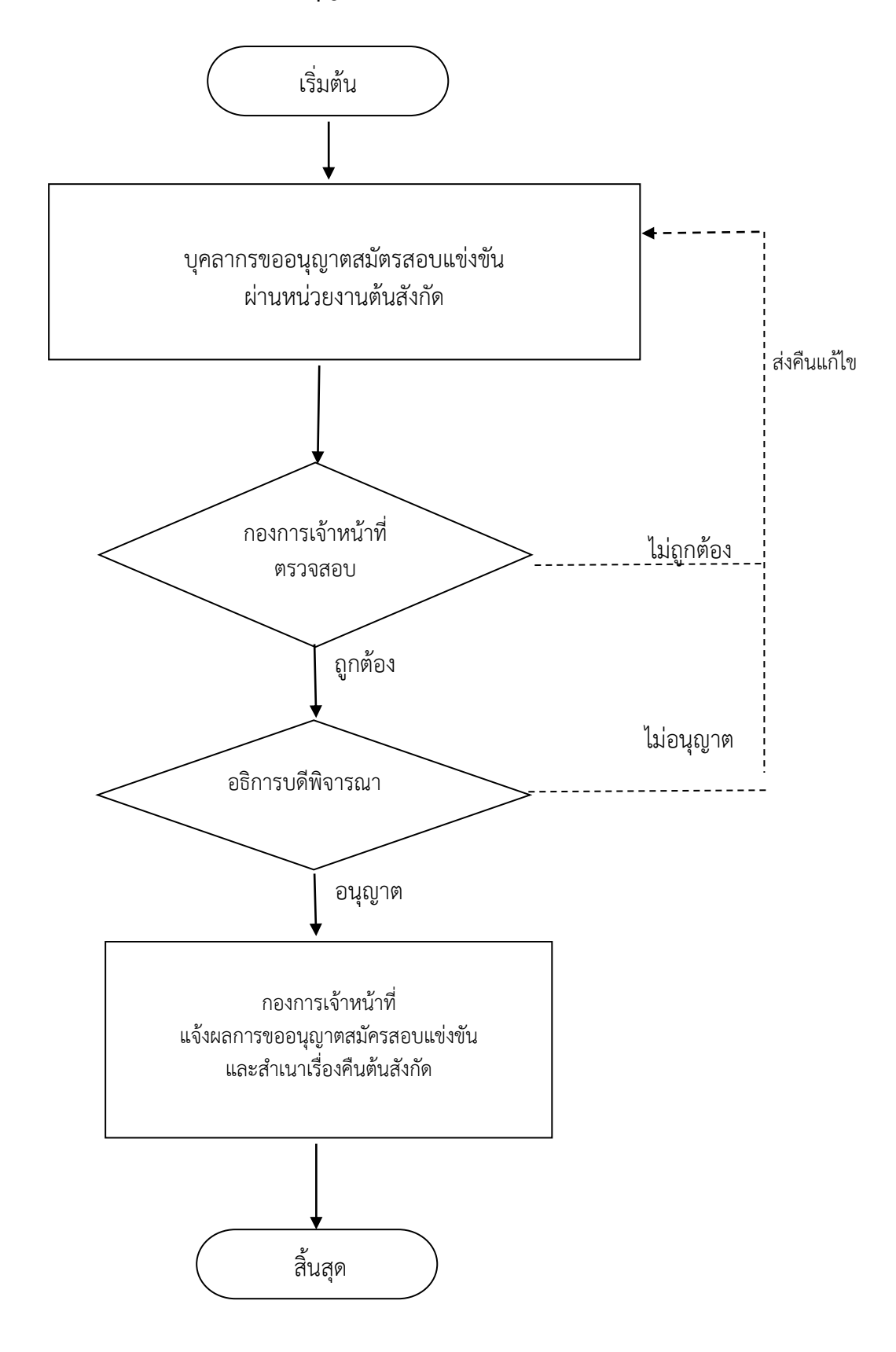